## **Spss Tutorials For Beginners**>>>CLICK HERE<<<

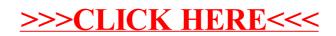